# MIVOT and MANGO in TOPCAT

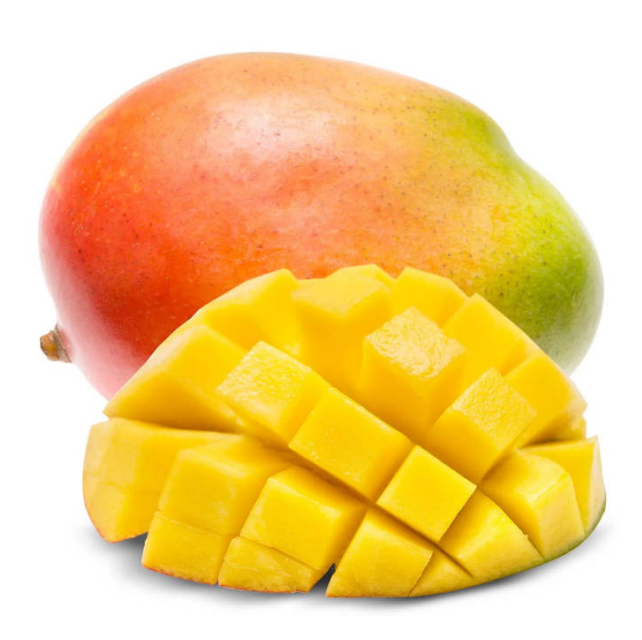

Mark Taylor (University of Bristol)

Applications WG IVOA Interop Sydney (presented remotely) 20 May 2024

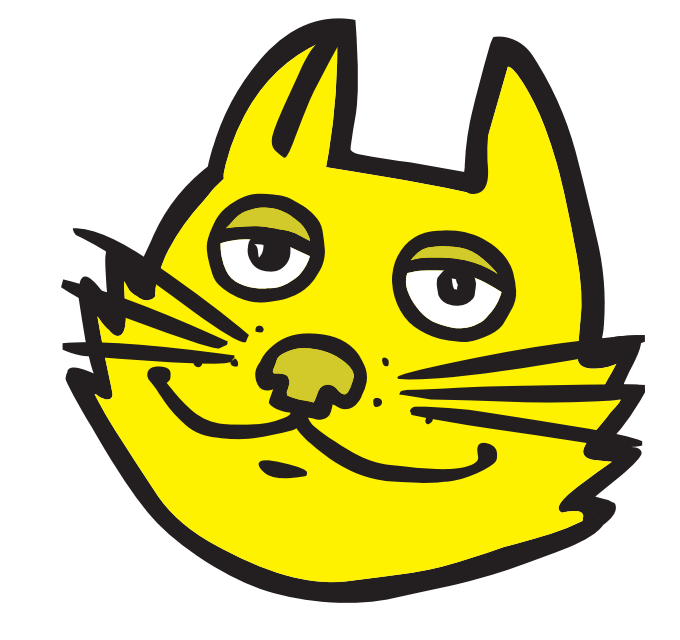

\$Id: tc-mivot.tex,v 1.15 2024/05/17 12:33:23 mbt Exp \$

# Work in Progress!

# Aims

- Experiment with MIVOT markup in VOTable
	- Can I parse it?
	- Can I represent this information in the internal table data model used by STIL<sup>∗</sup> ?
	- Can I round-trip it?
- Experiment with MANGO data model
	- Does it provide what I need for astrometry manipulation?
	- Can I extract that from the MIVOT serialization?
- Provide implementation feedback
	- $\rightarrow$  this talk

<sup>∗</sup> STIL: Starlink Tables Infrastructure Library, the table I/O library underlying TOPCAT and STILTS

# **Standards**

As Laurent has already explained:

- VO-DML is a way of expressing data models in the VO [REC-VODML-1.0-20180910](https://www.ivoa.net/documents/VODML/20180910/)
- MIVOT embeds any VO-DML-serialized data model into VOTable [REC-MIVOT-1.0-20230620](https://www.ivoa.net/documents/MIVOT/20230620/)
- **MANGO** is a data model for encoding data about astronomical sources <https://github.com/lmichel/MANGO>

# Gaia Astrometry and Epoch Propagation

## Aim:

Propagate Gaia positions and errors to some future/past date

## Requirement:

 $5^*$  parameter astrometry including full covariance matrix  $(5 + 5 \times 5 = 30$  elements with some symmetry)

The gaia\_source table supplies this information as:

• 5 astrometric parameters:

ra, dec, parallax, pmra, pmdec

• 5 errors:

ra err, dec err, parallax err, pmra err, pmdec err

• 10 correlations:

ra dec corr ra parallax corr ra pmra corr ra pmdec corr dec parallax corr dec pmra corr dec pmdec corr parallax pmra corr parallax pmdec corr pmra\_pmdec\_corr

## Task:

- Encode this information in MIVOT using MANGO
- Decode it for use by TOPCAT

( <sup>∗</sup> or maybe 6 parameter, but let's ignore radial velocity here)

# MANGO Astrometry Encoding: Example

## MIVOT-ised VOTable supplied by Laurent (VizieR I/355/gaiadr3 marked up by hand)

• 5 parameters: easy!

#### <TEMPLATES>

<INSTANCE dmtype="mango:EpochPosition">

<ATTRIBUTE dmrole="mango:EpochPosition.longitude" dmtype="ivoa:RealQuantity" ref="RA\_ICRS" />

<ATTRIBUTE dmrole="mango:EpochPosition.latitude" dmtype="ivoa:RealQuantity" ref="DE\_ICRS" />

<ATTRIBUTE dmrole="mango:EpochPosition.parallax" dmtype="ivoa:RealQuantity" unit="mas" ref="Plx" />

<ATTRIBUTE dmrole="mango:EpochPosition.radialVelocity" dmtype="ivoa:RealQuantity" unit="km/s" ref="RV" />

<ATTRIBUTE dmrole="mango:EpochPosition.pmLongitude" dmtype="ivoa:RealQuantity" unit="mas/yr" ref="pmRA" />

<ATTRIBUTE dmrole="mango:EpochPosition.pmLatitude" dmtype="ivoa:RealQuantity" unit="mas/yr" ref="pmDE" />

<ATTRIBUTE dmrole="mango:EpochPosition.epoch" dmtype="coords:Epoch" value="2016.5" />

<ATTRIBUTE dmrole="mango:EpochPosition.pmCosDeltApplied" dmtype="ivoa:boolean" value="true" />

... </INSTANCE>

</TEMPLATES>

# MANGO Astrometry Encoding: Example

## MIVOT-ised VOTable supplied by Laurent (VizieR I/355/gaiadr3 marked up by hand)

• 5 errors: uh oh.

```
...
<!-- Errors on individual quantities -->
<INSTANCE dmrole="mango:EpochPosition.errors" dmtype="mango:EpochPositionErrors">
  <!-- Error on parallax -->
  <INSTANCE dmrole="mango:EpochPositionErrors.parallax" dmtype="mango:ErrorTypes.PropertyError1D">
    <ATTRIBUTE dmrole="mango:ErrorTypes.PropertyError1D.sigma" dmtype="ivoa:real" unit="mas" ref="e_Plx" />
  </INSTANCE>
  <!-- Error on radial velocity -->
  <INSTANCE dmrole="mango:EpochPositionErrors.radialVelocity" dmtype="mango:ErrorTypes.PropertyError1D">
    <ATTRIBUTE dmrole="mango:ErrorTypes.PropertyError1D.sigma" dmtype="ivoa:real" unit="km/s" ref="e_RV" />
  </INSTANCE>
  <!-- Error on position (diagonal matrix) -->
  <INSTANCE dmrole="mango:EpochPositionErrors.position" dmtype="mango:ErrorTypes.ErrorMatrix">
    <!-- Error matrix for 2D quantities" -->
    <ATTRIBUTE dmrole="mango:ErrorTypes.ErrorMatrix.sigma1" dmtype="ivoa:real" unit="mas" ref="e_RA_ICRS" />
    <ATTRIBUTE dmrole="mango:ErrorTypes.ErrorMatrix.sigma2" dmtype="ivoa:real" unit="mas" ref="e_DE_ICRS" />
  </INSTANCE>
  <!-- Error on proper motion (diagonal matrix) -->
  <INSTANCE dmrole="mango:EpochPositionErrors.properMotion" dmtype="mango:ErrorTypes.ErrorMatrix">
   <!-- Error matrix for 2D quantities" -->
    <ATTRIBUTE dmrole="mango:ErrorTypes.ErrorMatrix.sigma1" dmtype="ivoa:real" unit="mas/yr" ref="e_pmRA" />
    <ATTRIBUTE dmrole="mango:ErrorTypes.ErrorMatrix.sigma2" dmtype="ivoa:real" unit="mas/yr" ref="e_pmDE" />
  </INSTANCE>
</INSTANCE>
...
```
# MANGO Astrometry Encoding: Example

## MIVOT-ised VOTable supplied by Laurent (VizieR I/355/gaiadr3 marked up by hand)

#### • 10 correlations: eek!

<!-- Correlation between quantities -->

<INSTANCE dmrole="mango:EpochPosition.correlations" dmtype="mango:EpochPositionCorrelations">

<!-- Position/proper-motion correlation -->

<INSTANCE dmrole="mango:EpochPositionCorrelations.positionPm" dmtype="mango:Correlation22">

<ATTRIBUTE dmrole="mango:QuantityCorrelation.isCovariance" dmtype="ivoa:boolean" value="false" />

<ATTRIBUTE dmrole="mango:Correlation22.a2b1" dmtype="ivoa:real" ref="DEpmRAcor" />

<ATTRIBUTE dmrole="mango:Correlation22.a2b2" dmtype="ivoa:real" ref="DEpmDEcor" />

<ATTRIBUTE dmrole="mango:Correlation22.a1b1" dmtype="ivoa:real" ref="RApmRAcor" />

<ATTRIBUTE dmrole="mango:Correlation22.a1b2" dmtype="ivoa:real" ref="RApmDEcor" />

#### </INSTANCE>

<!-- parallax/proper-motion correlation -->

<INSTANCE dmrole="mango:EpochPositionCorrelations.parallaxPm" dmtype="mango:Correlation12">

<ATTRIBUTE dmrole="mango:QuantityCorrelation.isCovariance" dmtype="ivoa:boolean" value="false" />

<ATTRIBUTE dmrole="mango:Correlation12.a1b1" dmtype="ivoa:real" ref="PlxpmRAcor" />

<ATTRIBUTE dmrole="mango:Correlation12.a1b2" dmtype="ivoa:real" ref="PlxpmDEcor" />

#### </INSTANCE>

<!-- position/parallax correlation -->

<INSTANCE dmrole="mango:EpochPositionCorrelations.positionParallax" dmtype="mango:Correlation21"> <ATTRIBUTE dmrole="mango:QuantityCorrelation.isCovariance" dmtype="ivoa:boolean" value="false" /> <ATTRIBUTE dmrole="mango:Correlation21.a2b1" dmtype="ivoa:real" ref="DEPlxcor" /> <ATTRIBUTE dmrole="mango:Correlation21.a1b1" dmtype="ivoa:real" ref="RAPlxcor" /> </INSTANCE>

<!-- position/position correlation -->

<INSTANCE dmrole="mango:EpochPositionCorrelations.positionPosition" dmtype="mango:Correlation22"> <ATTRIBUTE dmrole="mango:QuantityCorrelation.isCovariance" dmtype="ivoa:boolean" value="false" /> <ATTRIBUTE dmrole="mango:Correlation22.a2b1" dmtype="ivoa:real" ref="RADEcor" /> <ATTRIBUTE dmrole="mango:Correlation22.a1b2" dmtype="ivoa:real" ref="RADEcor" /> </INSTANCE>

<!-- proper-motion/proper-motion correlation -->

<INSTANCE dmrole="mango:EpochPositionCorrelations.properMotionPm" dmtype="mango:Correlation22"> <ATTRIBUTE dmrole="mango:QuantityCorrelation.isCovariance" dmtype="ivoa:boolean" value="false" /> <ATTRIBUTE dmrole="mango:Correlation22.a2b1" dmtype="ivoa:real" ref="pmRApmDEcor" /> <ATTRIBUTE dmrole="mango:Correlation22.a1b2" dmtype="ivoa:real" ref="pmRApmDEcor" /> </INSTANCE> </INSTANCE>

## The encoding is complicated!

- Some specifics:
	- ▷ Some errors specified as diagonal elements of matrix with no off-diagonals
	- $\triangleright$  5-parameter covariance matrix split up into (artificial from Gaia point of view) submatrices
	- $\triangleright$  Matrix element/specifications hard to remember
	- $\triangleright$  Some correlations appear multiple times, others don't
- Generally hard to get right
	- $\triangleright$  It took several iterations between Laurent and me to get version without (apparent?) errors
	- ▷ I can code a parser from the example document, but I don't think I could from MANGO text
	- ▷ I'm not confident my parser would work for a different VOTable with MANGO markup
	- $\triangleright$  If the encoding ends up looking like this, we need very robust validators! And people need to use them.

## Maybe this complexity is justified

• Perhaps it enables encoding of non-Gaia-like astrometry

Or maybe not

- Do we currently have examples of astrometry tables requiring this flexibility?
- Or do we expect them in the forseeable future?

# MANGO Astrometry Encoding: Alternative

## A flat model would be much easier to work with:

#### <TEMPLATES>

<INSTANCE dmtype="mango:EpochPosition">

<REFERENCE dmref="\_spacesys\_icrs" dmrole="mango:EpochPosition.coordSys" /> <ATTRIBUTE dmrole="mango:EpochPosition.epoch" dmtype="coords:Epoch" value="2016.5" /> <ATTRIBUTE dmrole="mango:EpochPosition.pmCosDeltApplied" dmtype="ivoa:boolean" value="true" /> <ATTRIBUTE dmrole="mango:QuantityCorrelation.isCovariance" dmtype="ivoa:boolean" value="false" />

<ATTRIBUTE dmrole="mango:EpochPosition.longitude" dmtype="ivoa:RealQuantity" ref="RA\_ICRS" /> <ATTRIBUTE dmrole="mango:EpochPosition.latitude" dmtype="ivoa:RealQuantity" ref="DE\_ICRS" /> <ATTRIBUTE dmrole="mango:EpochPosition.parallax" dmtype="ivoa:RealQuantity" unit="mas" ref="Plx" /> <ATTRIBUTE dmrole="mango:EpochPosition.pmLongitude" dmtype="ivoa:RealQuantity" unit="mas/yr" ref="pmRA" /> <ATTRIBUTE dmrole="mango:EpochPosition.pmLatitude" dmtype="ivoa:RealQuantity" unit="mas/yr" ref="pmDE" />

<ATTRIBUTE dmrole="mango:EpochPosition.lonErr" dmtype="ivoa:RealQuantity" ref="e\_RA\_ICRS" /> <ATTRIBUTE dmrole="mango:EpochPosition.latErr" dmtype="ivoa:RealQuantity" ref="e\_DEC\_ICRS" /> <ATTRIBUTE dmrole="mango:EpochPosition.parallaxErr dmtype="ivoa:RealQuantity" ref="e\_Plx" /> <ATTRIBUTE dmrole="mango:EpochPosition.pmlonErr dmtype="ivoa:RealQuantity" ref="e\_pmRA" /> <ATTRIBUTE dmrole="mango:EpochPosition.pmlatErr dmtype="ivoa:RealQuantity" ref="e\_pmDE" />

<ATTRIBUTE dmrole="mango:EpochPosition.lonLatCor" dmtype="ivoa:RealQuantity" ref="RADEcor" /> <ATTRIBUTE dmrole="mango:EpochPosition.lonParallaxCor" dmtype="ivoa:RealQuantity" ref="RAPlxcor" /> <ATTRIBUTE dmrole="mango:EpochPosition.lonPmlonCor" dmtype="ivoa:RealQuantity" ref="RApmRAcor" /> <ATTRIBUTE dmrole="mango:EpochPosition.lonPmlatCor" dmtype="ivoa:RealQuantity" ref="RApmDEcor" /> <ATTRIBUTE dmrole="mango:EpochPosition.latParallaxCor" dmtype="ivoa:RealQuantity" ref="DEPlxcor" /> <ATTRIBUTE dmrole="mango:EpochPosition.latPmlonCor" dmtype="ivoa:RealQuantity" ref="DEpmRAcor" /> <ATTRIBUTE dmrole="mango:EpochPosition.latPmlatCor" dmtype="ivoa:RealQuantity" ref="DEpmDEcor" /> <ATTRIBUTE dmrole="mango:EpochPosition.parallaxPmlonCor" dmtype="ivoa:RealQuantity" ref="PlxpmRAcor" /> <ATTRIBUTE dmrole="mango:EpochPosition.parallaxPmlatCor" dmtype="ivoa:RealQuantity" ref="PlxpmDEcor" /> <ATTRIBUTE dmrole="mango:EpochPosition.pmlonPmlatCor" dmtype="ivoa:RealQuantity" ref="pmRApmDEcor" /> </INSTANCE> </TEMPLATES>

## Yes the details look a bit Gaia-specific

- But Gaia is the main(?) example for this, and will be for a while
- Would doing it like this cause problems for any important use cases?

# Parsed DM Manipulation

MIVOT describes structured objects per-table/per-row

• Data structure elements reference columns by column name/ID

This is not very suitable for TOPCAT to use in its internal table data model

- TOPCAT users can add/remove/rename/edit column metadata
- So a per-table structure referencing columns could become invalid after load
- (do similar considerations apply to TAP services constructing MIVOT??)

So TOPCAT reconstructs an inverted model of MIVOT DM at load time

- each column contains a description of its role(s) in the MIVOT structure
- This works (I think), but it's not very elegant

Round-tripping should be possible, but:

- It requires some effort
- I haven't tried it yet
- The round-tripped MIVOT markup might look cosmetically different from the input one

# Additional Requirements

- MIVOT example describes one mango:EpochPosition instance
- Sometimes multiple (named?) instances may be required
	- Following a join of two tables with epoch astrometry
	- Following propagation of epoch astrometry
- I suppose(?) MIVOT can cope with this (COLLECTION?)
- But it will add more complication to the client-side processing

# Implementation Progress

Epoch astrometry propagation window

- Extracts astrometry columns from input table using MIVOT/MANGO markup
- Uses them as defaults to populate fields in astrometry propagation query window
- Adds new columns as instructed calculating propagated astrometry

## Status

- Missing features, not robust, various bugs
- But looks OK as proof of concept

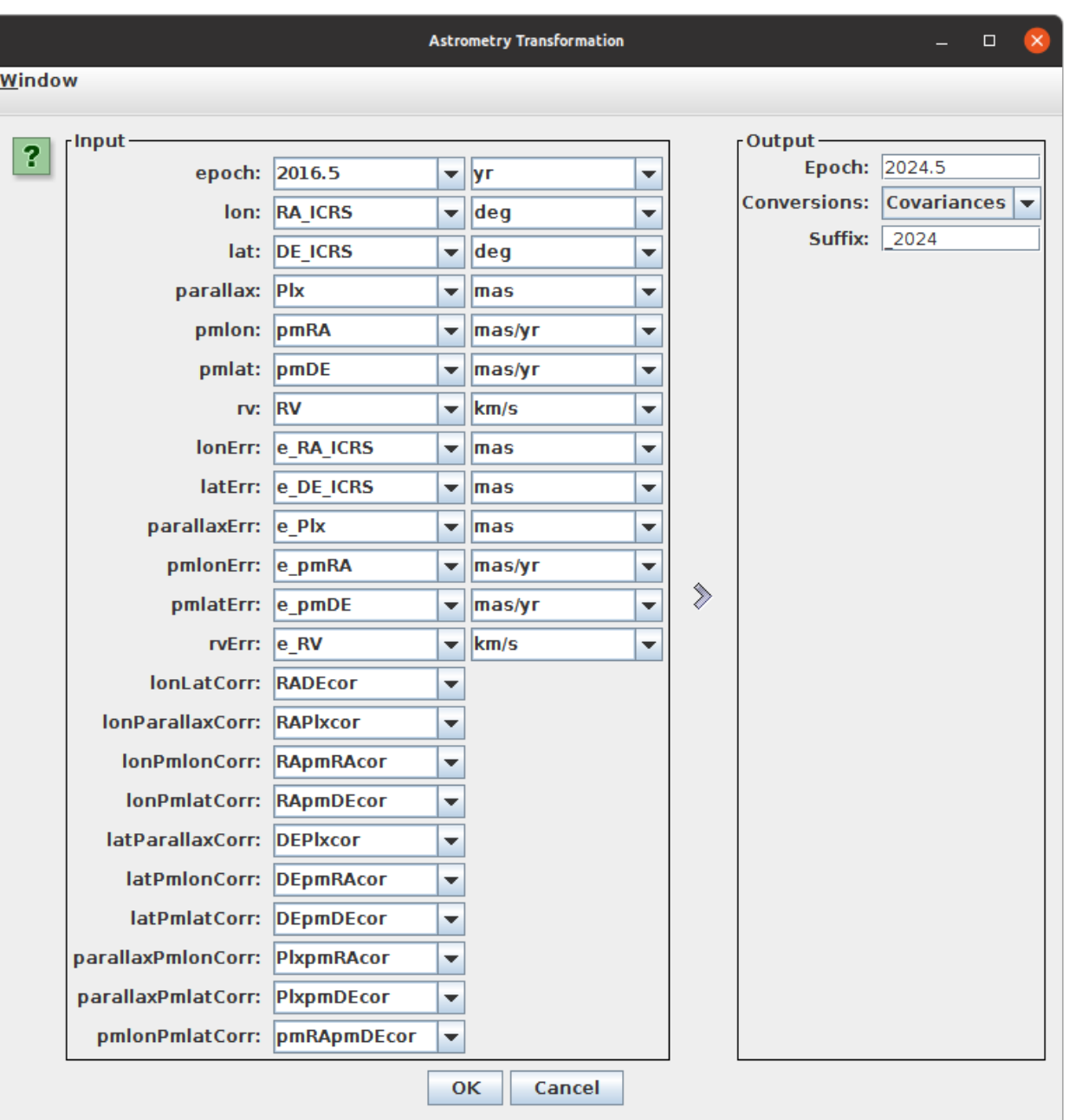

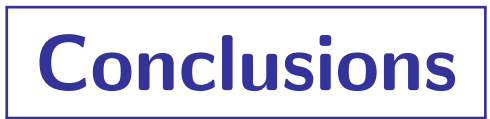

- MIVOT markup in VOTable is not too hard to parse
- MANGO can represent astrometry (e.g. Gaia  $5/6$ -parameter fits with or without covariances)
	- but the representation is (unnecessarily?) complicated
	- I suggest flattening and simplifying it
- Representing MIVOT data in a TOPCAT table can be done
	- the implementation code is not very pretty
	- but that's probably unavoidable given what it's trying to do
- Multiple MANGO astrometry instances per table may be necessary